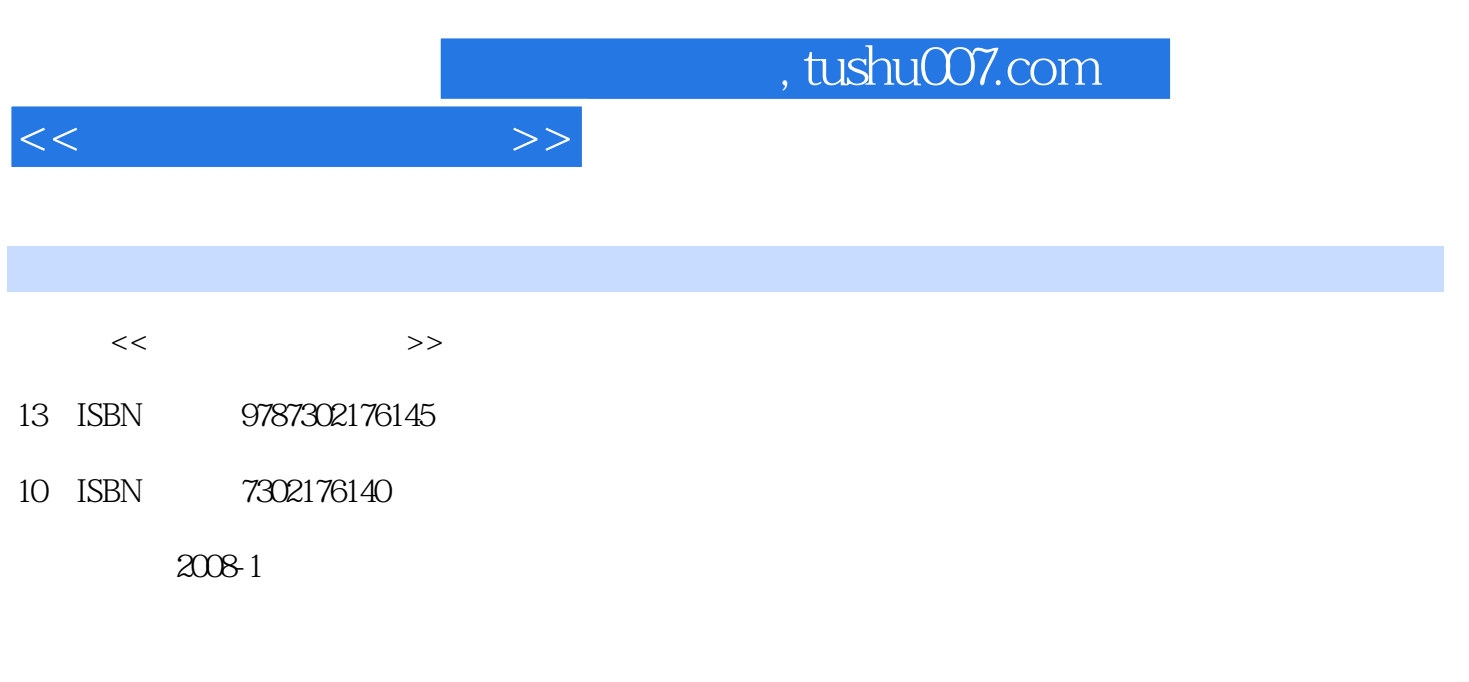

页数:254

PDF

更多资源请访问:http://www.tushu007.com

## $,$  tushu007.com

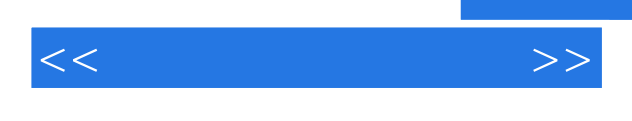

## $U$ lead $10$  $10$

 $10$  $\mu$  and  $\mu$  is the set of the set of the set of the set of the set of the set of the set of the set of the set of the set of the set of the set of the set of the set of the set of the set of the set of the set of the se  $\alpha$  is the contract  $\alpha$  of  $\alpha$  $\mathfrak{p}_{\mathfrak{p}}$  $10$  $10$ 

 $\mu$  $\mu$  is the contract of the contract of the contract of the contract of the contract of the contract of the contract of the contract of the contract of the contract of the contract of the contract of the contract of the c  $\frac{u}{\sqrt{2\pi}}$  $\mathcal{B}$ 

 $\mathcal{R}$ 

VCD DVD

*Page 2*

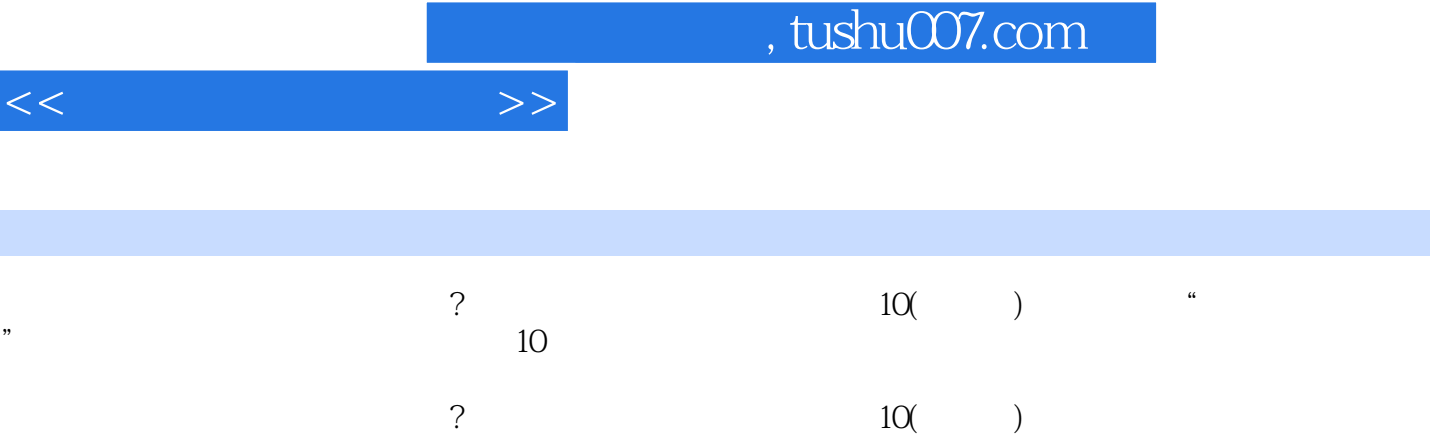

 $\overline{?}$  and  $\overline{10}$  and  $\overline{10}$  an

a, tushu007.com

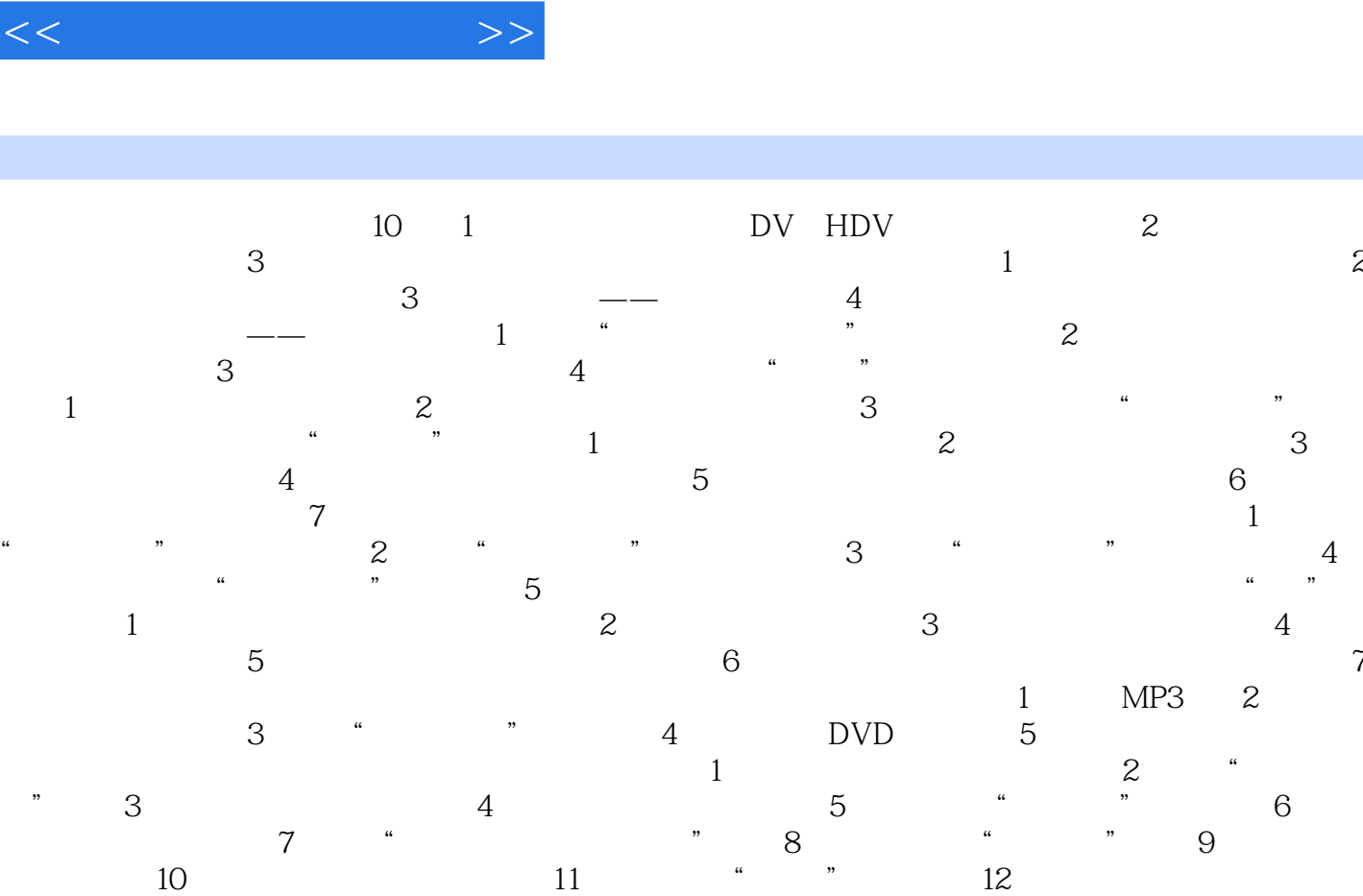

 $13$   $*$  ,  $*$ 

, tushu007.com  $<<$  and  $>>$  $10$   $10$   $10$   $10$ DV HDV  $10$ the 1 MO SND HDV state is not the 10 month in the 10 month in the 10 month in the 10 month in the 10 month in the 10  $15$ HDV Sony HDR—HC3 HC1 **HDV** HDD Sony MPEG-2 JVC MOD SmartRender Dolby Digital 5.1 5.1 接口调整配置:精心设计的接口配置,可使用户将"预览窗口"、"选项控制面板"、"图库区  $\mathfrak{p}$  $7$  $DVD$ MPEG-4 MPEG-4 MPEG-4 SONY PSP Apple i-POD Video Smart Phone PDA

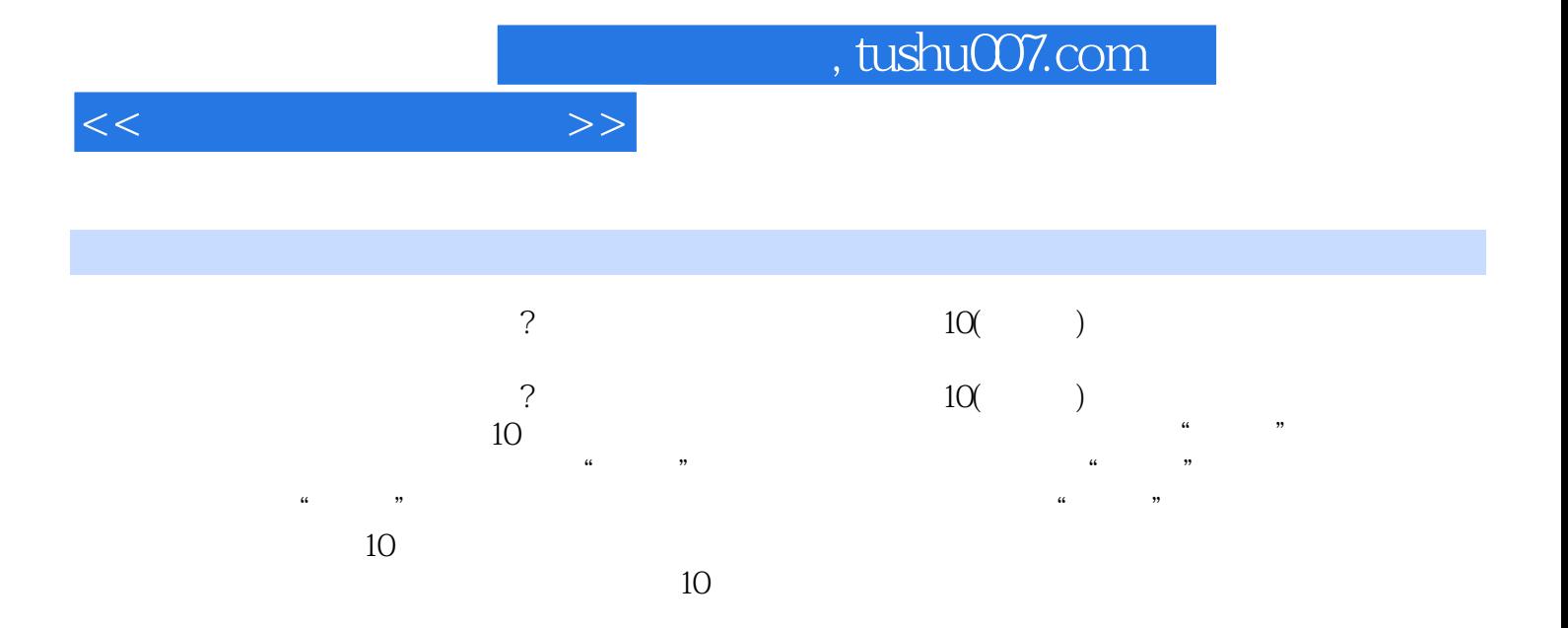

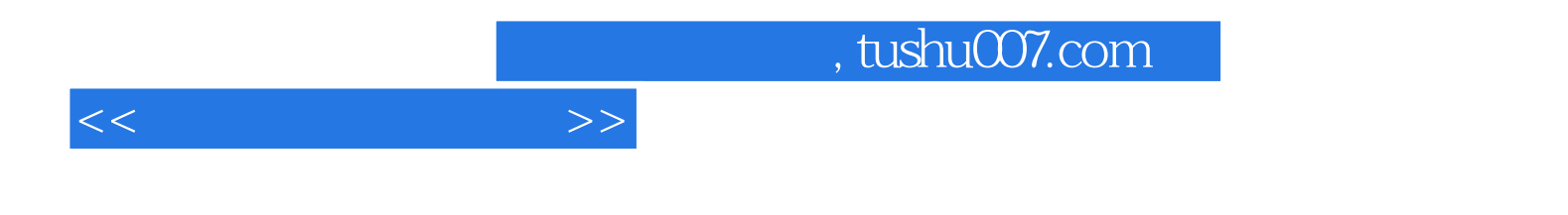

本站所提供下载的PDF图书仅提供预览和简介,请支持正版图书。

更多资源请访问:http://www.tushu007.com